# Effectively using RegRipper 3.0

H. Carvey

# What is "RegRipper"?

Open source tool to surgically extract, translate, and display information (both data and metadata) from **the solution of the state of the state of the state of the sta** Registry-formatted files via plugins.

Plugins are Perl scripts; can be opened in Notepad

Challenge == interpretation

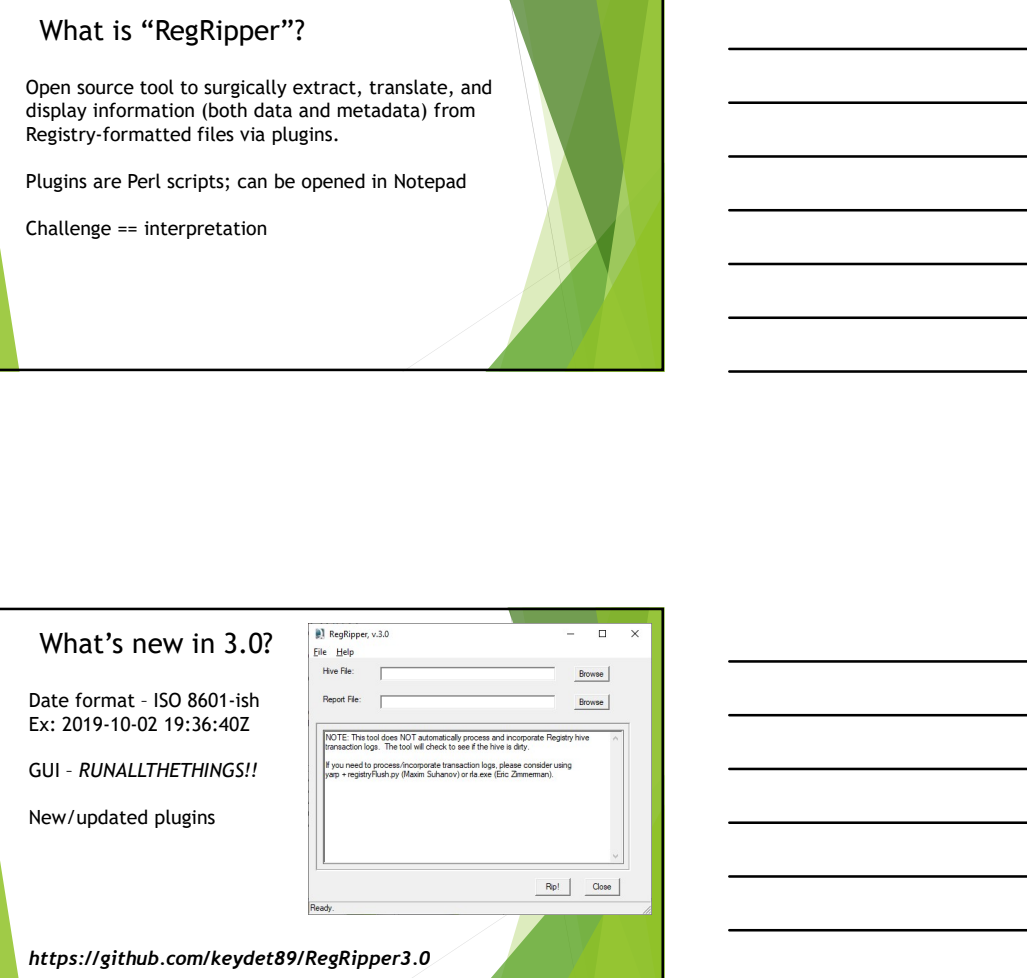

### What's new in 3.0?

Rip.exe usage syntax (excerpt)

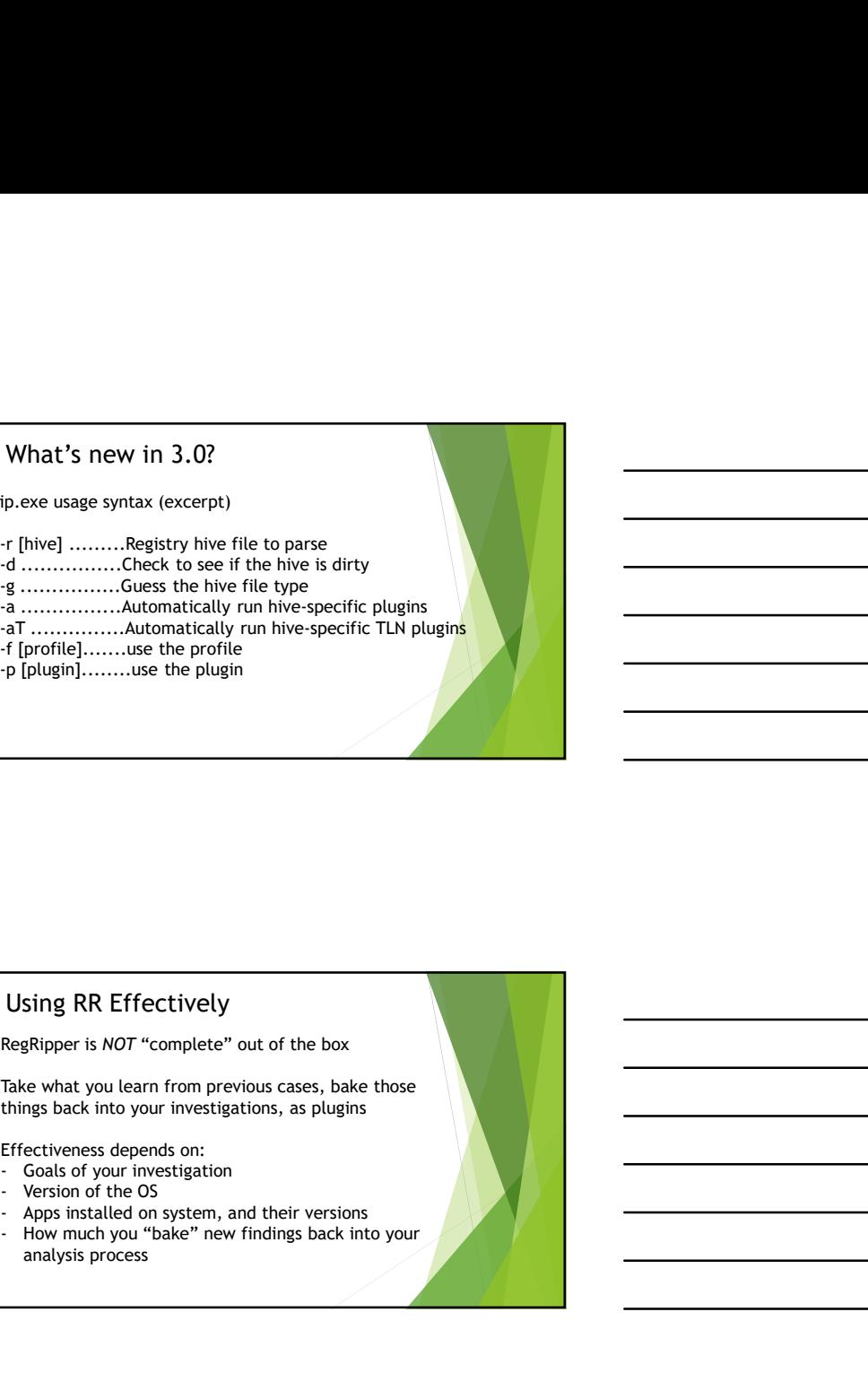

# Using RR Effectively

Take what you learn from previous cases, bake those things back into your investigations, as plugins

Effectiveness depends on:<br>- Goals of your investigation

- 
- 
- 
- analysis process

## Using RR Effectively

Plugins created/updated from open sources + testing…

Ex: RID hijacking added to samparse.pl plugin

Take what you learn from previous cases, bake those<br>things back into your investigation; as plugins<br>
Frostio of the OS gatem, and their version<br>
Proses most the OS gatem, and their versions<br>
Proses most the OS gatem, and t plugin - Goals of your investigation<br>- Mersion of the OS<br>- Apps installed on system, and their versions<br>- How much you "bake" new findings back into your<br>analysis process<br>- MiniDexing RR Effectively<br>Plugins created/updated from o

Ex: Novel persistence mechanisms

#### Using RR Effectively

There are a lot of plugins, all of which may not make sense or be entirely useful right away.

Create runbooks (profiles still available via rip.exe) based on your analysis goals<br>- USB Devices

- 
- 

Using RR Effectively<br>
There are a lot of plugins, all of which may not make sense or<br>
be entirely useful right away.<br>
Create runbooks (profiles still available via rip.exe) based on<br>
your analysis goals<br>
- USB Devices<br>
- A Using RR Effectively<br>
There are a lot of plugins, all of which may not make sense or<br>
Detecter unbooks (profiles still available via rip.exe) based on<br>
Create runbooks (profiles still available via rip.exe) based on<br>
- USB Get granularity & context by correlating Registry data/metadata with other (file system, WEVTX) data sources (timeline) Using RR Effectively<br>
here are a lot of plugins, all of which may not make sense or<br>
entirely useful right away.<br>
trace runbooks (profiles still available via rip.exe) based on<br>
Usin Devices<br>
Access to mic te webcam<br>
atter USING RIK LITECTIVELY<br>
here are a lot of plugins, all of which may not make sense or<br>
e entirely useful right away.<br>
reate runbooks (profiles still available via rip.exe) based on<br>
MCS Devices<br>
USB Devices<br>
det granularity The centrety used to plugins, all of which may not make sense or<br>
centrety used to represent structures structures that a represent based on<br>
out make is general with other the webcam<br>
List be be uses to mic the webcam<br>
at here are a toto f plugins, all of which may not make sense or<br>entirely useful right away.<br>The David Service still available via rip.exe) based on<br>McCess to mic 6 webcam<br>deter and arity is context by correlating Registry<br>ti

#### Future

- 
- 
- header; add ref URLs to Analysis Tips For Categories<br>
- Categories<br>
- Analysis Tips - how the output can be used<br>
- References - most plugins have reference URLs in<br>
- Recent update to der GUI textfield between runs was<br>
als that requests be considered thought External The Content (mappings<br>
Analysis Tips - how the output can be used<br>
References – most plugins have reference URLs in<br>
Ineader, add ref URLs to Analysis Tips<br>
Ineader, add ref URLs to Analysis Tips<br>
Recent updated d MITRE ATTECK mappings<br>
Analysis Tips – how the output can be used<br>
References – most plugins have reference URLs in<br>
Ineader; add ref URLs to Analysis Tips<br>
Recent update d clear GUI textfeld between runs was<br>
Recent updat

#### Final Notes

I ask that requests be considered thoughtfully.

Final Notes<br>
ask that requests be considered thoughtfully.<br>
Recent update to clear GUI textfield between runs was<br>
straightforward - tested to updated quickly,<br>
ris smple data is provided.<br>
Requests such as "change output

if sample data is provided.

Requests such as "change output format on all plugins to JSON" - consider forking the project.

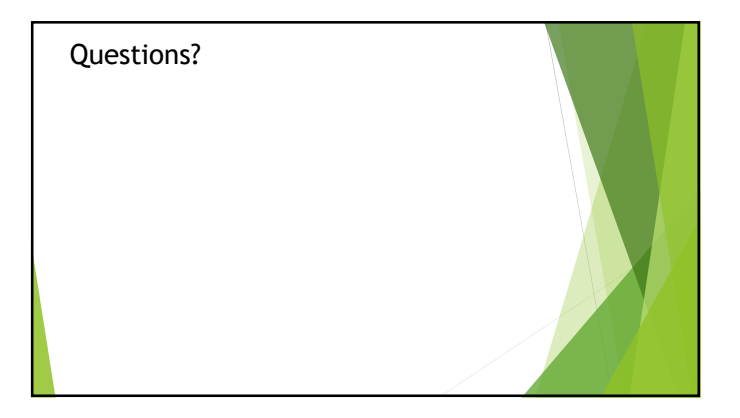